## **TAIPHONE®**

### *Dongle pour logiciel IX pour PC, monoposte, simulation d'un poste IXMV7*

 Réf : IXSOFT Code : 200975

EAN : 4968249024378

**Caractéristiques techniques**

#### **Appels :**

- Appel individuel : appel d'un poste spécifique
- Appel de groupe : appel sortant vers tous les postes appartenant à un groupe sélectionné
- Appel de contact : appel sortant vers tous les postes appartenant à un réseau sélectionné

#### **Réponse et communication :**

- Push-to-talk : ce mode de communication « talkie-walkie »
- Mode silencieux : pendant la communication, l'appareil photo et le microphone peuvent être éteints
- Réponse automatique : réponse automatique doit être activée, le PC avec IXSOFT répondra automatiquement aux appels émanant d'autres postes maîtres ou d'autres PC équipés avec IXSOFT
- Confidentialité : réponse automatique activée, la caméra et le micro du poste ne sont pas allumés

#### **Surveillance :**

- Platine de rue : surveillance de la vidéo et de l'audio
- *Moniteurs maitres ou le logiciel pour PC ne peuvent pas être surveillés*
- Vidéo à partir d'une caméra réseau (ONVIF profil S)
- Balayage : la vidéo et l'audio à partir de plusieurs terminaux ou caméras

réseau sont surveillés en basculant à intervalles de temps réguliers

#### **Enregistrement audio ou vidéo :**

- Fichiers audio et vidéo sur un disque dur de PC au début ou pendant un appel
- Lecture des enregistrements audio ou vidéo

**Transfert :** 

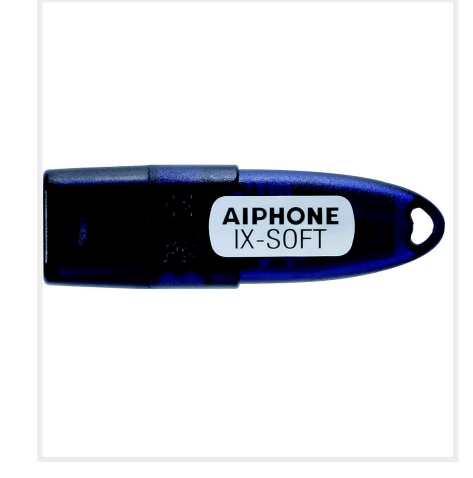

# **TAIPHONE®**

## *Dongle pour logiciel IX pour PC, monoposte, simulation d'un poste IXMV7*

 Réf : IXSOFT Code : 200975 EAN : 4968249024378

- Transfert différé vers 10 postes prédéfinis. Lorsque vous transférez à nouveau un appel transféré, il est transféré vers un poste
- Transférer des appels pendant la communication vers un autre poste
- Transfert en cas d'absence : appels entrants automatiquement envoyés vers un autre poste
- Planifier le transfert automatiquement, selon un calendrier( serveur NTP requis, non fourni)
- Transfert différé : appels transférés automatiquement vers un autre poste en cas de non-réponse dans un délai défini

#### **Sonorisation :**

- Appel général de groupe : diffusion d'un message, vocalement à tous les postes appartenant à un groupe prédéfini
- Appel général de tous les postes : diffusion d'un message, vocalement à tous les postes enregistrés sur cet appareil
- Message d'appel général à tous les postes par diffusion d'un fichier audio contenant un message vocal pré-enregistré et son de notification sur
- l'appareil récepteur.

*Remarque : jusqu'à 50 postes en Unicast, 500 postes en Multicast*

**Numéros abrégés / favoris (pour chacun des 50 abrégés) :**

- Appel individuel, appel de groupe
- Appel général : de groupe, tous les postes, message d'appel général à tous

les postes

- Monitoring platine de rue ou caméra réseau
- Option Relay Control : contrôle de relais d'option

#### **Fonction carte :**

Des fichiers d'images de carte peuvent être importés et des icônes des appareils peuvent être placées sur la carte.

Les fonctions suivantes peuvent être exécutées à partir de la carte créée :

- Sélection d'un appareil
- Appel, appel général, surveillance, contrôle du relais d'option
- Indication du statut des postes (programmation SIF nécessaire)

## **TAIPHONE®**

### *Dongle pour logiciel IX pour PC, monoposte, simulation d'un poste IXMV7*

 Réf : IXSOFT Code : 200975 EAN : 4968249024378

#### **Autres fonctions :**

- Passer, recevoir, transférer des appels, répondre aux visiteurs et ouvrir les portes. Déverrouiller une porte pendant la communication ou pendant la surveillance. Jusqu'à 500 enregistrements d'appels entrants / sortants sont stockés. La surveillance des postes n'est pas enregistrée dans l'historique des appels
- Compensation du contre-jour et correction nocturne
- Envoyer des courriels : adresses pré-enregistrées lors du déclenchement d'événements
- Fonction image par image : les images de deux caméras simultanément (caméra platine + caméra ONVIF Profil S) pendant l'appel, la surveillance ou une autre fonction
- Supervision : de l'installation ou vérification de l'appareil

### **Remarque**

**Configuration requise Système d'exploitation :**

- Windows7 **\*** (64 bits uniquement) Professional, Enterprise, Ultimate
- Windows 8.1, 8.1 pro, 8.1 Enterprise
- Windows 10 Home, pro, Enterprise, Education

**\*** Lorsque vous utilisez Windows 7, le son pendant la communication peut être interrompu.

#### **Processeur :**

## *CAIPHONE*

## *Dongle pour logiciel IX pour PC, monoposte, simulation d'un poste IXMV7*

 Réf : IXSOFT Code : 200975 EAN : 4968249024378

- Processeur 32 bits (x86) ou processeur 64 bits (x64) de 2 GHz ou plus
- Mémoire : 1 Go ou plus
- Résolution d'écran : 1024x768 ou supérieure
- Runtime : NET Framework4.6.2 ou version ultérieure (Windows 7 requiert à SP1)
- Package redistribuable Microsoft Visual C ++ pour Visual Studio 2017 ou version ultérieure

#### **Protocole :**

- IPv4, IPv6, TCP, UDP, SIP, HTTP, HTTPS, RTSP, RTP, RTCP, IGMP, MLD, SMTP, SFTP, DHCP, NTP, DNS
- Codec audio : G.711 (law i, law A), G.722
- Codec vidéo : H.264 / AVC, Motion-JPEG
- Méthode de cryptage : TLS1.2 (CRAM-MD5 pour le courrier électronique)
- Livraison de paquets : Unicast, Multicast
- Nombre d'unités dans le carnet d'adresses : max. 499 postes (Max. 9 998 postes pour le système étendu)

**Remarques : ONVIF Profil S pris en charge**